## **Updates Within the Client**

- By clicking on a definition, an instance, or an activity the subordinate element (instance, activity or task) will automatically be updated.
- A single click on a specific tab is sufficient for updating. This ensures that the content of this particular tab will automatically be reloaded.

From: <https://wiki.tim-solutions.de/>- **TIM Wiki / [NEW TIM 6 Documentation](https://doc.tim-solutions.de)**

Permanent link: **[https://wiki.tim-solutions.de/doku.php?id=en:software:tim:client\\_refresh](https://wiki.tim-solutions.de/doku.php?id=en:software:tim:client_refresh)**

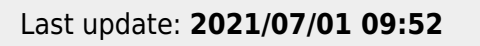

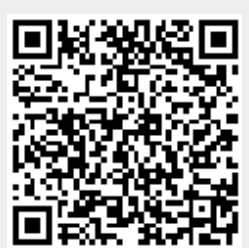